## Cassettenhüllen mit LATFX

Arne W. Steuer

## Ein neuer Stylefile

Seit einiger Zeit ärgere ich mich darüber, daß die Handbeschriftung von Cassettenhüllen recht mühevoll und absolut unpraktisch ist, sofern sich der Inhalt einer Cassette einmal ändern sollte.

Warum also nicht LATEX nutzen und mit einfachen Mitteln ansehnliche Cassettenhüllen erstellen, die sich zudem leicht ändern lassen?

## Die neuen Befehle

Ich habe dazu einen cassette.sty geschrieben, der die folgenden neuen Befehle zur Verfügung stellt (Auszug aus cassette.sty):

```
%%%%%%%%%%%%%%%%%%%%%%%%%%%%%%%%%%%%%%%%%%%%%%%%%%%%%%%%%%%%%%%%%%%%%%%%%
% where \sim 10 \, \sim 10 \, \sim 10 \, \sim 10 \, \sim 10 \, \sim 10 \, \sim 10 \, \sim 10 \, \sim 10 \, \sim 10 \, \sim 10 \, \sim 10 \, \sim 10 \, \sim 10 \, \sim 10 \, \sim 10 \, \sim 
% \position{Bandsorte} --- Bandsorte angeben (Ferro, Chrom, %
% % \leq \leq \leq \leq \leq \leq \leq \leq \leq \leq \leq \leq \leq \leq \leq \leq \leq \leq \leq \leq \leq \leq \leq \leq \leq \leq \leq \leq \leq \leq \leq \leq \leq \leq \leq \leq% \leq {Equalizer-Einstellung} \%% \nr{Rauschunterdr"uckung} --- Rauschunterdr"uckungssystem angeben %
% (Dolby B, Dolby C usw.) %
% \len{Bandl"ange} --- Spieldauer des Bandes (60, 90, 120) %
% \dateA{Datum} --- Datum der Aufnahme Seite A, voreinge- %
% \text{stellar: } \text{today} %
% \dateB{Datum} --- Datum der Aufnahme Seite B, voreinge- %
% stellt: \today %
% \interpretA{Name} --- Interpret Seite A %
% \interpretB{Name} --- Interpret Seite B %
% \titelA{Name} --- Titel von Seite A %
% \titelB{Name} --- Titel von Seite B %
% where \sim 10 \mu m \sim 10 \mu m \sim 10 \mu m \sim 10 \mu m \sim 10 \mu m \sim 10 \mu m \sim 10 \mu m \sim 10 \mu m \sim 10 \mu m \sim 10 \mu m \sim 10 \mu m \sim 10 \mu m \sim 10 \mu m \sim 10 \mu m \sim% \songsA{...} --- Lieder auf Seite A %
\% \songsB{...} --- Lieder auf Seite B \%% where \sim 10 \, \sim 10 \, \sim 10 \, \sim 10 \, \sim 10 \, \sim 10 \, \sim 10 \, \sim 10 \, \sim 10 \, \sim 10 \, \sim 10 \, \sim 10 \, \sim 10 \, \sim 10 \, \sim 10 \, \sim 10 \, \sim 
%%%%%%%%%%%%%%%%%%%%%%%%%%%%%%%%%%%%%%%%%%%%%%%%%%%%%%%%%%%%%%%%%%%%%%%%%
```
Die LATEX-Quelldatei muß wie folgt aufgebaut sein:

```
\documentstyle[...,cassette]{article}
\begin{document}
    ... oben genannte Befehle ...
\songsA{...\\
```
 $\ldots$ \\ ...} \songsB{...\\  $\ldots$ \\\ ...} \cassette \end{document}

Sie können beliebig viele Songs auf einer Seite unterbringen. Nach Art vieler  $\sf Cassettenhüllen-Muster schlägt$  man das überhängende Stück einfach nach innen ein.

Da ich kein TEX-Makro-Spezialist bin, sondern nur einfacher LATEX-Anwender, konnte ich mich um ausgeklügelte Programmiertricks nicht kümmern. Der cassette.sty ist deshalb nicht sehr elegant programmiert, er funktioniert aber — und das ist doch auch nicht schlecht!

## Das Ergebnis...

Mit den obigen Befehlen können Sie beispielsweise folgenden Output erzeugen:

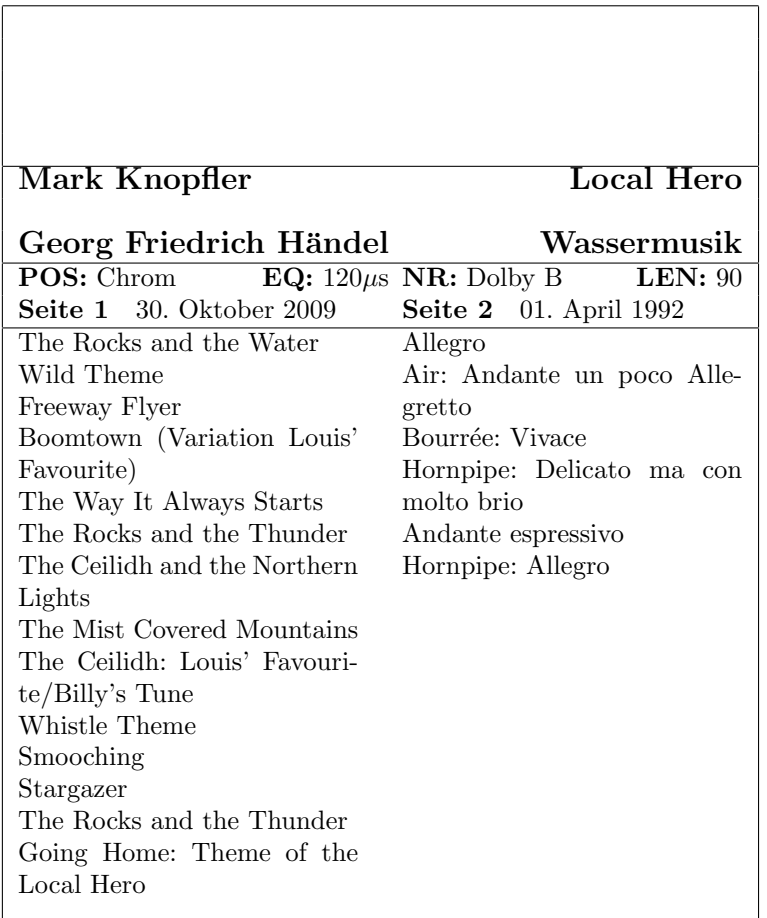

Nun noch einfach ausschneiden, an den Kanten umfalten und fertig ist eine T<sub>E</sub>Xnische Cassettenhülle!

Interessierten Anwendern stelle ich das kleine Stylefile gern kostenlos bei Einsendung einer 3,5 inch HD oder DD-Diskette und eines adressierten und frankierten Rückumschlages zur Verfügung (bitte angeben, ob MS-DOS oder AmigaOS gewünscht ist).